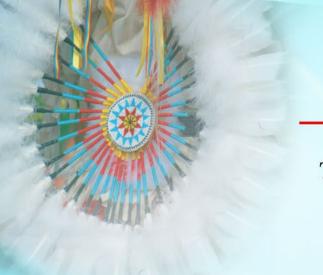

Indian Health Service

Division of Diabetes Treatment and Prevention

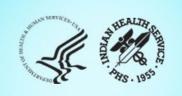

**IHS Diabetes Care and Outcomes Audit** 

## Audit 2024 Orientation 2/6/2024

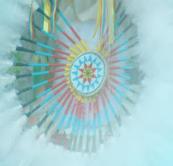

## **Today's Audit Topics**

- 1. Overview
- 2. Process and methods
- 3. Changes for 2024
- 4. Data Quality Check and more
- 5. Resources
- 6. Website and WebAudit demonstrations

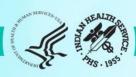

## **Diabetes Audit Team**

Carmen Hardin, MSN Director, DDTP

**Lori Butcher** RPMS Developer

Renee Chase, RN
Federal Lead DMS RPMS

Lani Desaulniers, MD Clinical Consultant

Jermaine Gonzales WebAudit Developer

Nancy Haugen, MSN ADC Representative Great Plains Area

Melanie Knight
SDPI Program Coordinator

Sarah Murray, MPH, PMP
DDTP Project Manager

Meera Narayanan, RD, CDE Director, Diabetes Surveillance Alaska Area

Tracy Nelson, MSN
ADC Representative
Portland Area

**Lisa Nielsen**DMS Project Manager

Angela Pinto-Yazzie
DMS Software
Deployment/Tester

Kelly Samuelson
IT Quality Analyst, Senior

Karen Sheff, MS Biostatistician

**Skip Squires**DMS Technical Lead

Dorinda Wiley-Bradley, RN
Diabetes Audit Consultant

Mark Williams
Visual DMS Developer

Area Diabetes Consultants and Support Staff

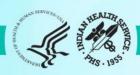

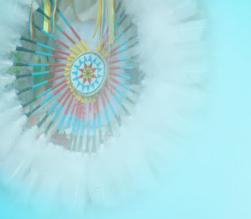

## **Abbreviations**

- ADC = Area Diabetes Consultant
- AI/AN = American Indian/Alaska Native
- Audit = IHS Diabetes Care and Outcomes Audit
- **BP** = Best Practice = SDPI Diabetes Best Practice
- DDTP = IHS Division of Diabetes Treatment and Prevention
- DMS = RPMS Diabetes Management System
- GPRA = Government Performance and Results Act
- EMR = Electronic Medical Record (RPMS or other)
- I/T/U = IHS, Tribal, and Urban
- RKM = Required Key Measure
- RPMS = IHS Resource and Patient Management System
- SDPI = Special Diabetes Program for Indians
- SOS = SDPI Outcomes System

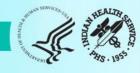

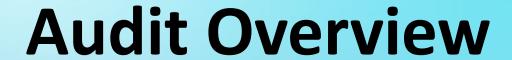

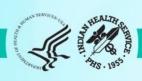

## What is the Audit and why do it?

What: A process for assessing diabetes care and health outcomes for American Indian and Alaska Native people with diagnosed diabetes.

#### Why:

- 1. To work towards the goal of providing all diabetes patients with the highest quality of care, as outlined in the <a href="#">IHS Diabetes Standards of Care</a>
- 2. To assess the diabetes care provided at a facility, including strengths and areas for improvement
- 3. To fulfill requirements of Special Diabetes Program for Indians (SDPI) grants (participation in Annual Audit)
- 4. To contribute to Area and IHS outcome measures and reports

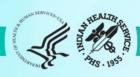

## Diabetes Standards of Care and Resources for Clinicians and Educators

#### Main "landing" page

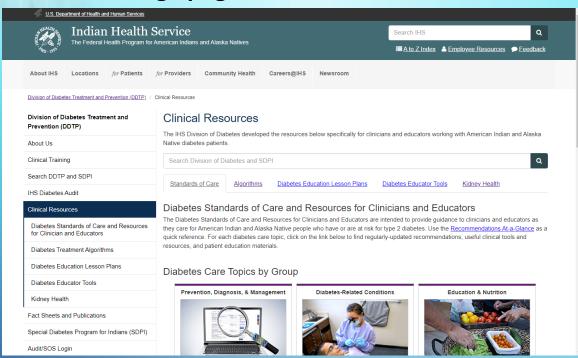

#### **Blood Pressure SOC**

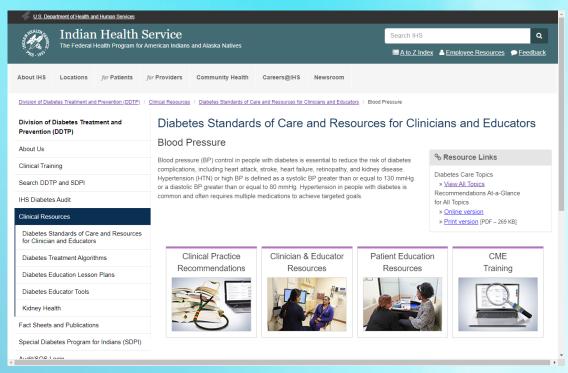

https://www.ihs.gov/diabetes/clinician-resources/soc/

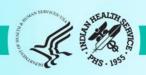

## When are Audits done?

- Annual Audit: Once per year, data submitted to and processed by DDTP
  - a. Audit Period for 2024: Jan 1-Dec 31, 2023
  - b. Due date for Audit 2024: 3/15/2024
- 2. Interim Audits\*: Can be many times per year, for SDPI, Area, or local use
  - a. Period of care: Locally or Area determined
  - b. Due date: Locally or Area determined

<sup>\*</sup>Use of Audit tools for any purpose other than the Annual Audit.

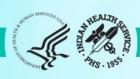

## Who conducts Audits?

#### I/T/U health care facilities associated with an SDPI grant and others

- Different types of facilities: clinics, health stations, hospitals
- Vary in size: <25 to >5000 diabetes patients
- Use a variety of EMR systems: RPMS and others

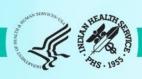

## What does the Audit measure?

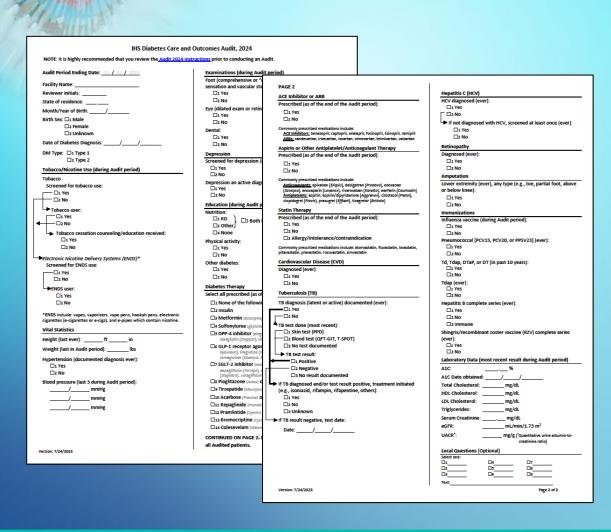

#### **Audit Form (2 pages)**

- Blood pressure
- Height and weight
- Tobacco use
- Exams
- Education
- Medications
- Immunizations
- Lab results
- Comorbidities: depression, CVD, TB
- More ...

There are changes (almost) every year!

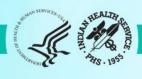

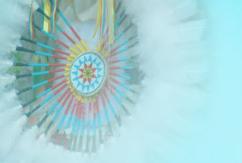

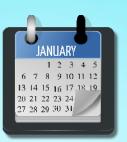

## 12 month (Audit) period for most including:

- Tobacco screening and use
- Weight
- Blood pressure
- Education
- Exams
- Labs

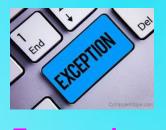

**Exceptions** 

- Height (last ever)
- TB test/results/treatment (ever)
- Immunizations (except flu)
- Health conditions (e.g., HTN, CVD)
- Medications (as of Audit period end)

Look for key words, such as: "Audit period", "ever"

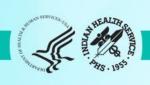

### **Special Cases**

 For <u>most</u> items, one response is selected or provided for each patient.

#### • Exceptions:

- 1. Skip patterns: Some items will be skipped, based on response to previous item.
  - a. Tobacco/ENDS use
  - b. Tobacco cessation
  - c. TB items
  - d. HCV screening
- 2. Diabetes therapy: Select all that apply.

| Hepatitis C (HCV)                                                |
|------------------------------------------------------------------|
| HCV diagnosed (ever):                                            |
| □1 Yes                                                           |
| □2 No                                                            |
| If not diagnosed with HCV, screened at least once (ever): □1 Yes |
| □2 No                                                            |
|                                                                  |
| Diabetes Therapy                                                 |
| Select all prescribed (as of the end of the Audit period):       |
|                                                                  |

| ☐1 None of the following                                                                                                    |
|----------------------------------------------------------------------------------------------------|
| ☐2 Insulin                                                                                                    |
| ☐3 Metformin [Glucophage, others]                                                                                                    |
| ☐4 Sulfonylurea [glipizide, glyburide, glimepiride]                                                                                                    |
| ☐5 DPP-4 inhibitor [alogliptin (Nesina), linagliptin (Tradjenta), saxagliptin (Onglyza), sitagliptin (Januvia)]                                                                    |
| ☐6 GLP-1 receptor agonist [dulaglutide (Trulicity), exenatide (Byetta, Bydureon), liraglutide (Victoza, Saxenda), lixisenatide (Adlyxin), semaglutide (Ozempic, Rybelsus, Wegovy)] |
| ☐7 SGLT-2 inhibitor [bexagliflozin (Brenzavvy), canagliflozin (Invokana), dapagliflozin (Farxiga), empagliflozin (Jardiance), ertugliflozin (Steglatro), sotagliflozin (Inpefa)]   |
| ☐8 Pioglitazone [Actos] or rosiglitazone [Avandia]                                                                                                    |
| □9 Tirzepatide [Mounjaro]                                                                                                    |
| ☐10 Acarbose [Precose] or miglitol [Glyset]                                                                                                    |
| ☐11 Repaglinide [Prandin] or nateglinide [Starlix]                                                                                                    |
| □12 Pramlintide [Symlin]                                                                                                    |
| ☐13 Bromocriptine [Cycloset]                                                                                                    |
| □14 Colesevelam [Welchol]                                                                                                    |

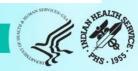

#### **WebAudit Input and Output**

Input=data file or paper forms

#### Audit2024DemoData\_N5.txt - Notepad

#### File Edit Format View Help

# The second of the second of th

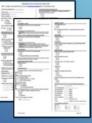

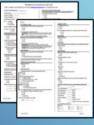

#### Diabetes WebAudit

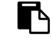

Facility Administration

Enter facility information and lock data.

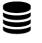

Data Processing

Submit (entry or upload), view, download, and check data.

Reports

Generate reports and graphs.

## Output=reports and graphs

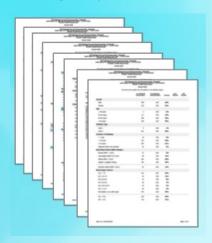

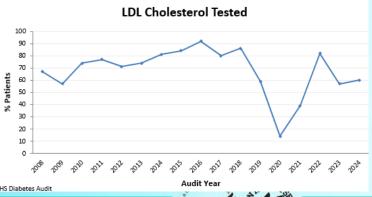

Indian Health Service Division of Diabetes Treatment and Prevention

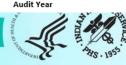

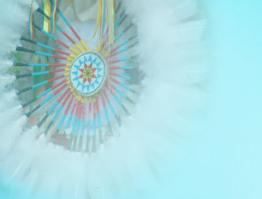

## **Audit Report (Output)**

#### Sample section from WebAudit

IHS Diabetes Care and Outcomes Audit - WebAudit Audit Report for 2024 (Audit Period 01/01/2023 - 12/31/2023) Facility: Test13

#### **Annual Audit**

17 charts were audited from 17 patients determined to be eligible by Test13. Unless otherwise specified, time period for each item is the 12-month Audit Period.

|                             | # of Patients<br>(Numerator) | # Considered<br>(Denominator) | Percent | Area<br>Percent | IHS<br>Percent |
|-----------------------------|------------------------------|-------------------------------|---------|-----------------|----------------|
| Birth Sex                   |                              |                               |         |                 |                |
| Male                        | 5                            | 17                            | 29%     |                 |                |
| Female                      | 12                           | 17                            | 71%     |                 |                |
| Unknown                     | There are changes eve        | rv voar                       | )%      |                 |                |
| Age                         | There are changes eve        | iy yeai                       |         |                 |                |
| < 20 years                  | 1                            | 17                            | 6%      |                 |                |
| 20-44 years                 | 8                            | 17                            | 47%     |                 |                |
| 45-64 years                 | 4                            | 17                            | 24%     |                 |                |
| ≥ 65 years                  | 4                            | 17                            | 24%     |                 |                |
| Diabetes Type               |                              |                               |         |                 |                |
| Type 1                      | 5                            | 17                            | 29%     |                 |                |
| Type 2                      | 12                           | 17                            | 71%     |                 |                |
| Duration of Diabetes        |                              |                               |         |                 |                |
| < 1 year                    | 1                            | 17                            | 6%      |                 |                |
| < 10 years                  | 5                            | 17                            | 29%     |                 |                |
| ≥ 10 years                  | 1                            | 17                            | 6%      |                 |                |
| Diagnosis date not recorded | 11                           | 17                            | 65%     |                 |                |

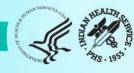

## Big picture: encounters to data submission (1)

#### Throughout the year:

- 1. Patient encounters take place Including in-person and telehealth visits with providers, medication refills, lab tests, immunizations, education provided, others.
- 2. Information about all encounters is documented in EMR (or paper chart).
- 3. Other (historical) information may also be documented (e.g., TB diagnosed >10 years ago).

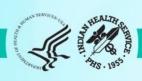

## Big picture: encounters to data submission (2)

#### At Audit time:

- 1. Identify eligible patients with diabetes at facility.
- 2. Gather data for these patients by one of two methods.
- 3. Review data quality (round 1) if possible, generally RPMS only.
- Submit data via the WebAudit.
- 5. Review data quality (round 2) all, using WebAudit.

See Audit 2024 Instructions for additional information.

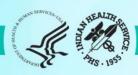

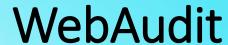

- The WebAudit is a set of internet-based tools for Audit data submission, processing, and reporting.
- All Annual Audit data are submitted to DDTP via the WebAudit.
- Can also be used for Interim (non-Annual) Audits.
- Data and reports from previous year's Audits are retained.
- At least one person each from facility has access.

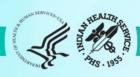

## **Audit Processes and Methods**

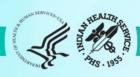

## Before you begin

- Notify your <u>Area Diabetes Consultant</u> that you are planning to start Audit activities.
- Gather and review resources and materials.
  - From DDTP: Audit resources webpage
  - Local: Previous year's reports, site specific documentation, others

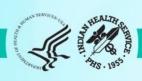

## Eligible patients (1)

First, identify patients who meet all of the following criteria:

- 1. Have a diagnosis of diabetes mellitus.
- 2. Are American Indian or Alaska Native.
- 3. Have at least one visit (in person or telehealth) during the one-year Audit period to one of these clinics (numbers in parentheses are IHS specific clinic codes):
  - a. General (01)
  - b. Diabetic (06)
  - c. Internal Medicine (13)
  - d. Pediatric (20)
  - e. Well Child (24)
  - f. Family Practice (28)
  - g. Chronic Disease (50)
  - h. Endocrinology (69)

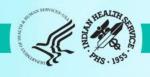

## Eligible patients (2)

#### Then, exclude patients who:

- 1. Received the majority of their primary care during the Audit period outside of your facility.
- 2. Are currently on dialysis AND received the majority of their primary care during the Audit period at the dialysis unit.
- 3. Died before the end of the Audit period.
- 4. Were pregnant during any part of the Audit period.
- 5. Have prediabetes (as determined by documented diagnosis or impaired fasting glucose [IFG], impaired glucose tolerance [IGT], or elevated A1C level).
- 6. Moved permanently or temporarily before the end of the Audit period.

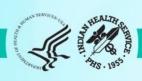

### Gather Data: Electronic Audit

- 1. Update diabetes registry/patient list in your EMR, as needed, to include only eligible patients OR identify diabetes patients via search.
- 2. Prepare electronic medical record system for current Audit software (2024).
- 3. If using RPMS/DMS,
  - a. Run and review Data Quality Check Report.
  - b. Correct as many errors as possible.
- 4. Create Audit data file for 12-month time period of interest ("Audit period") in the specified format for the current year.
- 5. Retrieve Audit data file may require assistance from IT staff.

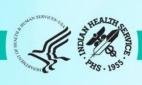

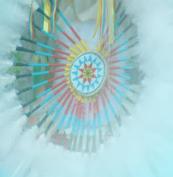

### Electronic Audits: RPMS vs. other EMRs

- Below are selected items. There are many other differences!
- Resources for both are available on the Audit website.

| Activity                      | RPMS                                                                                                    | Other EMR                  |
|-------------------------------|----------------------------------------------------------------------------------------------------|----------------------------|
| Software programming: done by | IHS                                                                                                    | Software company or vendor |
| Identify eligible patients    | Registry or QMAN search                                                                                               | System dependent           |
| Preparation                   | -Install DMS patch 17 -Update site-populated taxonomies -Review & update registry OR create list of diabetes patients | System dependent           |
| Education documentation       | RPMS-specific coding                                                                                                  | System dependent           |

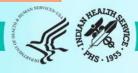

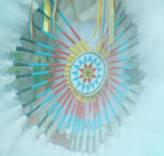

### **Audit Data File**

#### Details (aka specifications): Available in the Audit 2024 Instructions

#### List of Audit Data Fields

| Order | Field Name | Description                                                                | Timeframe | Format/Values/Units                              | Comments                                                                                                    |
|-------|------------|----------------------------------------------------------------------------|-----------|--------------------------------------------------|----------------------------------------------------------------------------------------------------|
| 1     | AUDITDATE  | Ending date of the one-year Audit period: 12/31/2023 for Annual Audit 2024 | N/A       | mm/dd/yyyy                                       |                                                                                                    |
| 2     | FACILITYNA | Name or abbreviation for the facility                                      | N/A       | Character (max length=20)                        | For confirmation purposes only, since the WebAudit will automatically supply and display the name.                                                                                                    |
| 3     | REVIEWER   | Reviewer's initials                                                        | N/A       | Character (max length=3)                         |                                                                                                    |
| 4     | STATE      | Postal abbreviation for last known state of residence                      | N/A       | Character (max length=2)                         | Do not populate if patient's address is outside of the US (e.g., in Canada).                                                                                                    |
| 5     | MOB        | Month of birth                                                             | N/A       | # with value 1-12                                |                                                                                                    |
| 6     | YOB        | Year of birth                                                              | N/A       | уууу                                             |                                                                                                    |
| 7     | SEX        | Birth sex                                                                  | N/A       | # field with:<br>1=Male<br>2=Female<br>3=Unknown |                                                                                                    |
|       | DODY       | Data of dishates diseased                                                  | NI/A      |                                                  | If and the control of the control of |

#### Sample

🛮 Audit2024DemoData\_N5.txt - Notepad

File Edit Format View Help

AUDITDAYE^FACILITYNA^REVIEWER^STATE^MOB^YOB^SEX^DODX^DMTYPE^TOBSCREEN^TOBACCOUSE^TOBCOUNSEL^ENDSSCREEN^ENDSUSE^FE

12/31/2023^DEMODATA^KLS^NM^6^1963^2^1/19/2012^2^1^1^1^1^2^25^3.78^171^1^127^80^126^81^105^62^1^1^1^2^1^2^1^12/31/2023^DEMODATA^KLS^NM^3^1953^1^11/3/1995^2^1^2^ ^1^2^5^0.91^133^1^153^88^134^64^151^77^1^1^1^2^1^2^1^1^2/31/2023^DEMODATA^KLS^NM^5^1964^2^3/1/1985^2^1^2^ ^1^2^5^4^180^1^123^73^136^97^128^84^1^1^2^2^1^4^1^1^2^1^12/31/2023^DEMODATA^KLS^NM^3^1957^1^6/10/2011^2^1^2^ ^1^2^5^0.63^160^1^147^74^138^81^157^71^1^1^1^1^2^1^2^1^1^2^1

12/31/2023^DEMODATA^KLS^NM^12^1959^2^1/1/1982^2^1^2^ ^1^2^5^3^169^1^128^79^124^78^119^73^1^1^1^1^ ^2^1^1^2^1^2^1^1^2

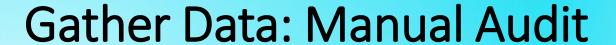

- 1. Select charts to review from eligible patients according to <u>Audit 2024</u> <u>Instructions</u> (all or a random sample).
- 2. Review each selected medical chart.
- 3. Complete one Audit 2024 form for each chart.

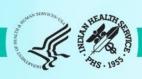

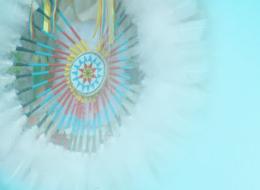

## Paper Audit Form

| Audit Period Ending Date: 12 / 31 / 2023                | Examinations (during Audit period)                                                            |
|---------------------------------------------------------|-----------------------------------------------------------------------------------------------|
| Facility Name:                                          | Foot (comprehensive or "complete", including evaluation of<br>sensation and vascular status): |
| Reviewer initials:                                      | □1 Yes                                                                                        |
| State of residence:                                     | □2 No                                                                                         |
| Month/Year of Birth:/                                   | Eye (dilated exam or retinal imaging):                                                        |
| Birth Sex: □1 Male □2 Female                            | □1 Yes<br>□2 No                                                                               |
| ☐3 Unknown                                              | Dental:                                                                                       |
| Date of Diabetes Diagnosis:/                            | □1 Yes<br>□2 No                                                                               |
| DM Type: ☐1 Type 1<br>☐2 Type 2                         | Depression Screened for depression (during Audit period):                                     |
| Tobacco/Nicotine Use (during Audit period)              | □1 Yes                                                                                        |
| Tobacco Screened for tobacco use:  □ 1 Yes □ 2 No       | □2 No  Depression an active diagnosis (during Audit period): □1 Yes □2 No                     |
|                                                         | Education (during Audit period)                                                               |
| Tobacco user:  □□1 Yes                                  | Nutrition:                                                                                    |
| □1 Yes □2 No                                            | □1 RD □3 Both RD and Other □2 Other                                                           |
| ☐2 No  Tobacco cessation counseling/education received: |                                                                                               |
| □1 Yes                                                  | Physical activity:                                                                            |
| □2 No                                                   | □1 Yes                                                                                        |

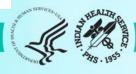

## Submit and Review Data via the WebAudit

|   | Step                                                        | WebAudit Tool(s)                             |
|---|-------------------------------------------------------------|----------------------------------------------|
| 1 | Enter # eligible patients (NOT number Audited)              | Enter Facility Info                          |
| 2 | Submit data (choose one)  Electronic Audit  Manual Audit    | Upload Data<br>Data Entry                    |
| 3 | Check data for potential errors  → edit data as needed      | Data Quality Check<br>View/Edit Data         |
| 4 | Review reports and graphs of results  → edit data as needed | Audit Reports & Trends Graphs View/Edit Data |
| 5 | "Lock" data                                                 | Lock Facility Data                           |
| 6 | Complete Audit evaluation (optional)                        | Link on screen and in email                  |

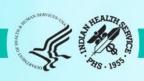

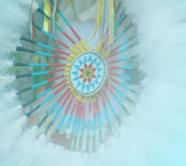

### Electronic Audits – Common Issue #1

Issue: Audit data file created with "old" software version.

#### What you'll see in the WebAudit (example):

Upload Data

Audit 2024

▲ ERROR

Line 1 of your uploaded file has 76 fields. There should be 77 fields in each line.

Please check your file and upload again.

**Solution**: Update software, if needed. Create new Audit data file with current version then upload.

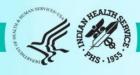

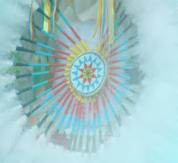

### Electronic Audits – Common Issue #2

Issue: Very low percentage of patients with education provided.

#### What you'll see in the WebAudit (example):

| Diabetes-Related Education                    |    |     |    |  |  |  |  |
|-----------------------------------------------|----|-----|----|--|--|--|--|
| Nutrition – by any provider (RD and/or other) | 3  | 468 | 1% |  |  |  |  |
| Nutrition – by RD                             | 3  | 468 | 1% |  |  |  |  |
| Physical Activity                             | 21 | 468 | 4% |  |  |  |  |
| Other diabetes education                      | 2  | 468 | 0% |  |  |  |  |
| Any of above                                  | 25 | 468 | 5% |  |  |  |  |

**Solution**: Requires troubleshooting in your EMR. Could be an issue with data entry, coding, or where EMR is "looking" for this information.

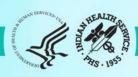

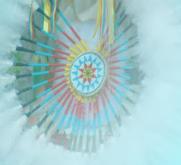

### Electronic Audits – Common Issue #3

Issue: Very low percentage of patients with results for a lab test.

#### What you'll see in the WebAudit (example):

| LDL cholesterol               | 0   | 291 | 0%   |  |
|-------------------------------|-----|-----|------|--|
| LDL <100 mg/dl                | 0   | 291 | 0%   |  |
| LDL 100-189 mg/dl             | 0   | 291 | 0%   |  |
| LDL ≥190 mg/dl                | 0   | 291 | 0%   |  |
| Not tested or no valid result | 291 | 291 | 100% |  |

**Solution**: Requires troubleshooting in your EMR. In RPMS, most likely due to taxonomy updates needed.

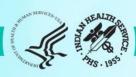

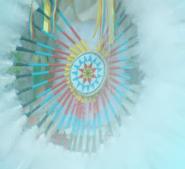

## Electronic Audits – Common Issue #4 (1)

Issue: Large number of patients missing all key data fields

#### What you'll see in the WebAudit (example):

Summary of Audit Potential Data Errors for 2024 Facility: Test02 Sample Data 2024 Annual Audit

Multiple - See error message

387

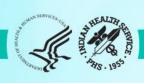

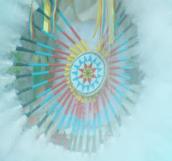

## Electronic Audits – Common Issue #4 (2)

Issue: Large number of patients missing all key data fields

#### What you'll see in the WebAudit (example):

List of Audit Potential Data Errors for 2024
Facility: Test02 Sample Data
2024 Annual Audit

| Edit     | WebAudit<br>ID | Yr/Mo<br>of Birth | Sex | Date of<br>Diagnosis | Field Name                      | Value | Error<br>Type | Error Message                                                                                             | Comments    |
|----------|----------------|-------------------|-----|----------------------|---------------------------------|-------|---------------|----------------------------------------------------------------------------------------------------|-------------|
| <b>3</b> | 2318           | 1958 / 10         | M   | 04/02/2014           | Multiple – See<br>error message | None  | Potential     | Record is missing data for ALL of the key fields: weight, blood pressure, A1C, LDL value, and uACR value. | Add comment |
| <b>3</b> | 2075           | 1948 / 9          | M   | 04/06/2007           | Multiple – See<br>error message | None  | Potential     | Record is missing data for ALL of the key fields: weight, blood pressure, A1C, LDL value, and uACR value. | Add comment |

**Solution**: Could result from patients not truly eligible (should be removed) OR patients only having telehealth visits during Audit period (okay). If necessary, create and upload a new data file.

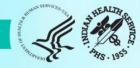

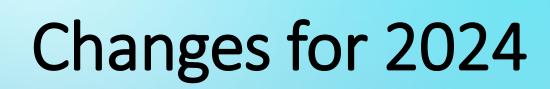

## Gender

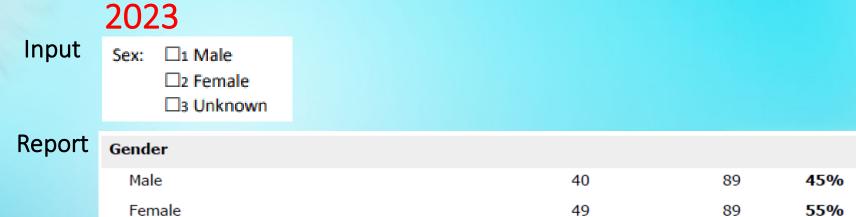

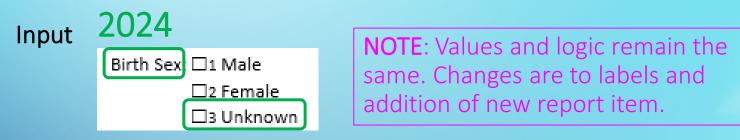

#### Report

| Birth Sex |    |          |           |     |
|-----------|----|----------|-----------|-----|
| Male      |    | 43       | 90        | 48% |
| Female    | 45 | 43<br>89 | 89<br>51% | 48% |
| Unknown   | .5 | 1        | 89        | 1%  |

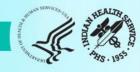

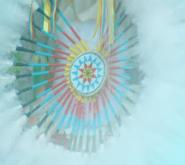

## **Tobacco/Nicotine Use: Input**

2023

| Tobacco/Nicotine Use                                                                                                   |
|----------------------------------------------------------------------------------------------------|
| Screened for tobaccouse (during Audit period): ☐1 Yes ☐2 No                                                            |
| Tobacco use status (most recent):  □ 1 Current user □ 2 Not a current user □ 3 Not documented                          |
| Tobaccocessation counseling/education received (during Audit period): □1 Yes □2 No                                     |
| Electronic Nicotine Delivery Systems (ENDS)* Screened for ENDS use (during Audit period): □1 Yes □2 No                 |
| ENDS use status (most recent): ☐1 Current user ☐2 Not a current user ☐3 Not documented                                 |
| *ENDS include: vapes, vaporizers, vape pens, hookah pens, electronic cigarettes (e-cigarettes or e-cigs), and e-pipes. |
|                                                                                                    |

2024

| Tobacco            |                                         |
|--------------------|-----------------------------------------|
| Screened for to    | bacco use:                              |
| □1 Yes             |                                         |
| □2 No              |                                         |
| ► Tobacco user     | :                                       |
| □1 Yes             |                                         |
| □2 No              |                                         |
| □1 Yes             | essation counseling/education received: |
| □2 No              |                                         |
| Electronic Nicotin | ne Delivery Systems (ENDS)*             |
| Screened for EN    | NDS use:                                |
| □1 Yes             |                                         |
| □2 No              |                                         |
| ►ENDS user:        |                                         |
| □1 Yes             |                                         |
|                    |                                         |

- 1. Timeframe: Now during Audit period for all (previously use could be prior)
- 2. Skip pattern: Added for tobacco and ENDS screening

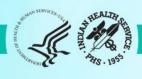

## **Tobacco/Nicotine Use: Report**

#### 2023

| Tobacco and Nicotine use                                                     |    |    |            |  |  |  |
|------------------------------------------------------------------------------|----|----|------------|--|--|--|
| Tobacco use screening during Audit period                                    |    |    |            |  |  |  |
| Screened                                                                     | 64 | 89 | <b>72%</b> |  |  |  |
| Not screened                                                                 | 25 | 89 | 28%        |  |  |  |
| Tobacco use status (most recent)                                             |    |    |            |  |  |  |
| Current tobacco user                                                         | 22 | 89 | 25%        |  |  |  |
| In current users, counseled?                                                 |    |    |            |  |  |  |
| Yes                                                                          | 11 | 22 | 50%        |  |  |  |
| No                                                                           | 11 | 22 | 50%        |  |  |  |
| Not a current tobacco user                                                   | 67 | 89 | <b>75%</b> |  |  |  |
| Tobacco use not documented                                                   | 0  | 89 | 0%         |  |  |  |
| Electronic nicotine delivery system (ENDS) use screening during Audit period |    |    |            |  |  |  |
| Screened                                                                     | 49 | 89 | 55%        |  |  |  |
| Not screened                                                                 | 40 | 89 | 45%        |  |  |  |
| ENDS use status most recent                                                  |    |    |            |  |  |  |
| Current ENDS user                                                            | 0  | 89 | 0%         |  |  |  |
| Not a current ENDS user                                                      | 63 | 89 | 71%        |  |  |  |
| ENDS use not documented                                                      | 26 | 89 | 29%        |  |  |  |
| C - I - Club I I FNDC                                                        |    |    |            |  |  |  |
| Current user of both tobacco and ENDS                                        | 0  | 89 | 0%         |  |  |  |
| Current user of tobacco and/or ENDS                                          | 22 | 89 | 25%        |  |  |  |

#### 2024

| Tobacco and Nicotine Use                                      |     |     |     |  |
|---------------------------------------------------------------|-----|-----|-----|--|
| Tobacco use                                                   |     |     |     |  |
| Screened                                                      | 524 | 578 | 91% |  |
| If screened, user                                             | 93  | 524 | 18% |  |
| If user, counseled                                            | 85  | 93  | 91% |  |
| Electronic nicotine delivery system (ENDS) use                |     |     |     |  |
| Screened                                                      | 331 | 578 | 57% |  |
| If screened, user                                             | 1   | 331 | 0%  |  |
| User of both tobacco and ENDS*                                | 1   | 330 | 0%  |  |
| User of tobacco and/or ENDS*                                  | 52  | 330 | 16% |  |
| *Excludes patients not screened for both tobacco and ENDS use |     |     |     |  |

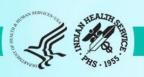

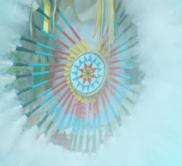

### Blood pressure categories: report only

| Blood pressure (last 3 during Audit period): |
|----------------------------------------------|
| / mmHg                                       |
| /mmHg                                        |
| / mmHg                                       |

**NOTE**: Input remains the same – up to three values per patient. See Instructions and Data File Specifications for details.

### **Report Changes**

Blood Pressure (BP) - Based on one value or mean of two or three values

### 2023

<140/<90 140/90 - <160/<100 160/100 or higher BP category undetermined

### 2024

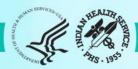

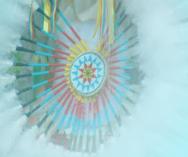

## Blood pressure changes: other report sections

| Hypertension                                                            |                                       |            |  |
|-------------------------------------------------------------------------|---------------------------------------|------------|--|
|                                                                         | Add new item:                         | nd moan BD |  |
| Diagnosed hypertension and mean BP<br><140/<90 χ                        | Diagnosed hypertension and m <130/<80 |            |  |
| Diagnosed hypertension<br>and ACE inhibitor or ARB currently prescribed | 52                                    | 68         |  |

| Chronic Kidney Disease (CKD) (In age ≥ 18 years)                  |                             |  |  |  |  |  |  |
|-------------------------------------------------------------------|-----------------------------|--|--|--|--|--|--|
|                                                                   | Add new item:               |  |  |  |  |  |  |
| CKD <sup>2</sup> and mean BP <140/<90                             | CKD[2] and mean BP <130/<80 |  |  |  |  |  |  |
| CKD <sup>2</sup> and ACE inhibitor or ARB currently<br>prescribed | 14                          |  |  |  |  |  |  |
| CKD <sup>2</sup> and GLP-1 receptor agonist current prescribed    | tly 4                       |  |  |  |  |  |  |
| CKD <sup>2</sup> and SGLT-2 inhibitor currently pres              | scribed 3                   |  |  |  |  |  |  |

| Combined Outcomes Measure                                                                                                    |                                                                                      |                                     |                            |
|----------------------------------------------------------------------------------------------------|--------------------------------------------------------------------------------------|-------------------------------------|----------------------------|
| Patients age ≥40 years meeting ALL of the following criteria: A1C <8.0, Statin currently prescribed*, and mean BP <140/<90  *Excludes patients with an allergy, | 18  Replace with:  Patients age ≥40 yea  following criteria: A1  prescribed*, and me | 77 ars meeting ALL C <8.0, Statin ( | 23%<br>of the<br>currently |
| intolerance, or contraindication                                                                                                    | presented , and me                                                                   | 411 51 1130/10                      | .0                         |

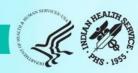

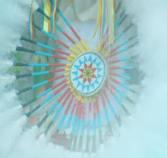

## Blood pressure/tobacco changes: other report sections

| Cardiovascular Disease (CVD)                                                                              |                                          |                |           |
|----------------------------------------------------------------------------------------------------|------------------------------------------|----------------|-----------|
| CVD diagnosed ever                                                                                        | 40                                       | 89             | 45%       |
| CVD and mean BP <140/<90 Replace                                                                          | with: CVD and mean BP                    | <130/<80       | 55%       |
|                                                                                                    | Replace with:<br>CVD and not tobacco use | r*             |           |
| CVD and aspirin or other                                                                                  | *Excludes patients not so                | reened for tob | pacco use |
| antiplatelet/anticoagulant therapy<br>currently prescribed                                                | 26                                       | 40             | 65%       |
| CVD and GLP-1 receptor agonist currently prescribed                                                       | 7                                        | 40             | 18%       |
| CVD and SGLT-2 inhibitor currently prescribed                                                             | i 4                                      | 40             | 10%       |
| CVD and statin currently prescribed* *Excludes patients with an allergy, intolerance, or contraindication | 24                                       | 38             | 63%       |

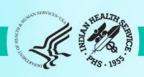

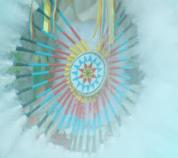

## Blood pressure/tobacco changes: other report sections

| Diabetes-Related Conditions (In age ≥ 18 years)                                          | )                                             |                 |                  |                  |
|------------------------------------------------------------------------------------------|-----------------------------------------------|-----------------|------------------|------------------|
| Severely obese (BMI ≥40.0)                                                               | 14                                            | 89              | 16%              |                  |
| Hypertension diagnosed ever                                                              | 68                                            | 89              | 76%              |                  |
| Current tobacco-user                                                                     | 22                                            | 80              | 25% <            | Delete this item |
| CVD diagnosed ever                                                                       | 40                                            | 89              | 45%              |                  |
| Retinopathy diagnosed ever                                                               | 14                                            | 89              | 16%              |                  |
| Lower extremity amputation ever, any type (e.g., toe, partial foot, above or below knee) | 7                                             | 89              | 8%               |                  |
| Active depression diagnosis during Audit period                                          | 3                                             | 89              | 3%               |                  |
| CKD stage 3-5                                                                            | 10                                            | 89              | 11%              |                  |
|                                                                                          | nove TOBACCO (curren<br>items in this section | t tobacco user) | from calculation | n for all        |
| Diabetes only                                                                            | 7                                             | 89              | 8%               |                  |
| Diabetes plus:                                                                           |                                               |                 |                  |                  |
| One                                                                                      | 28                                            | 80              | 210%             |                  |

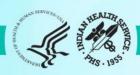

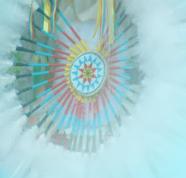

### Added: two new medications

☐7 SGLT-2 inhibitor bexagliflozin (*Brenzavvy*), canagliflozin (*Invokana*), dapagliflozin (*Farxiga*), empagliflozin (*Jardiance*), ertugliflozin (*Steglatro*), sotagliflozin (*Inpefa*)]

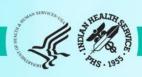

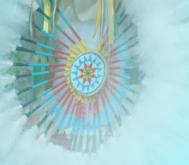

## Added: SDPI RKM items (1)

| Immunizations                                                                                                  |                  |                            |
|----------------------------------------------------------------------------------------------------|------------------|----------------------------|
| Influenza vaccine during Audit period                                                                          | 41               | 89                         |
| Pneumococcal vaccine (PCV15, PCV20, or PPSV23) - ever                                                          | 69               | 89                         |
| Td/Tdap/DTaP/DT - past 10 years                                                                                | 59               | 89                         |
| Tdap - ever                                                                                                    | 76               | 89                         |
| If not immune, hepatitis B complete series - ever                                                              | 47               | 88                         |
| Immune - Hepatitis B  Add new item:Hepatitis B complete serie  In patients age ≥ 50 years Shingrix/recombinant | s ever or immune | 89<br>to hepatitis B<br>70 |
| zoster vaccine (RZV) complete series - ever                                                                    |                  |                            |

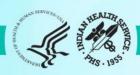

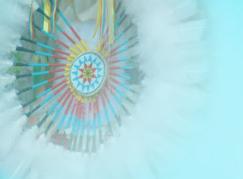

## Added: SDPI RKM items (2)

| Tuberculosis (TB) Status                                        |                        |                       |
|-----------------------------------------------------------------|------------------------|-----------------------|
| TB diagnosis documented ever test result ever                   | and/or positive        | 7                     |
| If not diagnosed, TB test done blood test)                      | Add new item:          | 48                    |
| If TB diagnosis documented and result, treatment initiated ever | TB test done ever or T | B diagnosed ever<br>4 |

| Hepatitis C (HCV)                                                    |                                        |                |       |
|----------------------------------------------------------------------|----------------------------------------|----------------|-------|
| Diagnosed HCV ever                                                   | 7                                      | 89             | 8     |
| In patients not diagnosed with HCV and age ≥ 18 years, screened ever | Add new item: HCV test done ever or HC | V diagnosed ev | ver 0 |

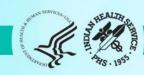

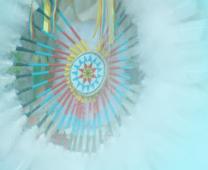

### SDPI RKM Report: Blood Pressure Control RKM

#### **Blood Pressure (BP) Control**

BP <140/<90 mmHg (one value or mean of 2 or 3 values)

Replace with:

BP <130/<80 mn Hg (one value or mean of 2 or 3 values)

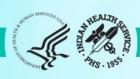

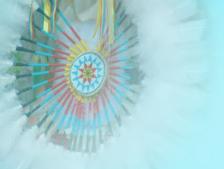

## Other minor changes

### **Examples:**

### Form

 Label change: "Urine Albumin: Creatinine Ratio" to "Quantitative urine albumin-tocreatinine ratio"

### Report

 Italicize brand names for medications: SGLT-2 inhibitor [bexagliflozin (Brenzavvy), canagliflozin (Invokana), dapagliflozin (Farxiga), empagliflozin (Jardiance), ertugliflozin (Steglatro), sotagliflozin (Inpefa)]

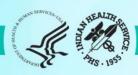

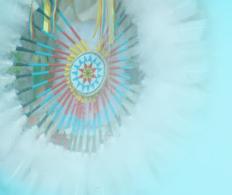

## Impact on Data File specifications

Columns: 77 total (same as 2023)

1-10: No change

11: Change from TOBACCO to TOBACCOUSE

• 12-13: No change

14: Change from ENDSSTATUS to ENDSUSE

15-77: No change

Carefully review **2024** Audit Data File Specifications before programming!

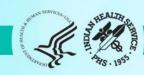

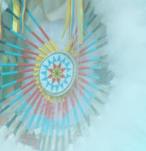

## What's New for Audit 2024 RPMS/DMS

- 1. Documentation: User Manual updated.
- 2. Pre-Diabetes Audit: New menu and reports.
- 3. Changes to Audit Form and Reports integrated throughout.
- Logic changes: diabetes education, immunizations, others.
- 5. Additional details and information: <a href="DMS User">DMS User</a>
  <a href="Manual for Version 2.0 Patch 17">Manual for Version 2.0 Patch 17</a>

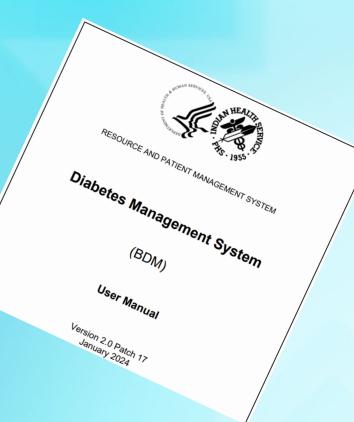

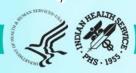

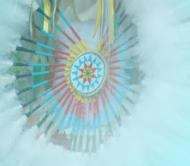

## What's New for Audit 2024 WebAudit

- 1. Audit Form and Report changes integrated throughout.
- 2. Others, mostly "behind the scenes".

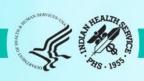

## Data Quality Check and More

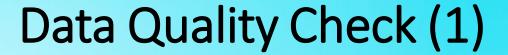

Checks each data item and looks for things that might be or are definitely incorrect.

- Two types of errors:
  - Potential: Value might be incorrect. Generally values that are higher or lower than expected (e.g., A1c<2).</li>
  - Definite: Value is definitely incorrect according to Audit logic. Generally dates and skip patterns (e.g., date of diagnosis is before date of birth; received cessation counseling but not a current tobacco user).
- Two report sections:
  - Summary: Number of errors for each data field.
  - List: Details for each error.

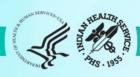

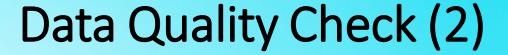

Review the Summary and then the List. Look for:

- 1. Large number of errors for one or more fields. If found:
  - a. Stop and explore possible reasons.
  - b. Create and upload a new data file, if necessary.
- 2. Small number of errors for one or more fields. If found:
  - a. Review each one.
  - b. Determine if corrections are necessary.
    - a. If so, make corrections in WebAudit.
    - b. If not, note in Comment.

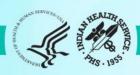

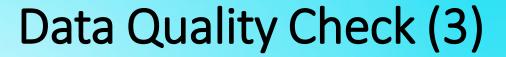

- WebAudit and DMS versions have the same checks, for the most part.
- If data are corrected:
  - in EMR before uploading, errors will not appear in WebAudit version.
  - in WebAudit but not EMR, errors will still appear in EMR version.
- Be sure to verify data before making any changes in EMR.

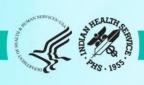

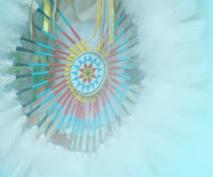

## Data Quality Check Summary - WebAudit

Summary of Audit Potential Data Errors for 2024
Facility: Test36
2024 Annual Audit

There are 77 records for this facility.

137 Potential Data Errors were found.

Table sorted by Field Name ascending.

Download PDF Version

| Field Name                   | Number of Potential Errors |
|------------------------------|----------------------------|
| Date of Diabetes Diagnosis   | 35                         |
| DM Therapy: Insulin          | 1                          |
| ENDS user                    | 10                         |
| Multiple – See error message | 7                          |
| Tobacco Cessation Counseling | 77                         |
| Tobacco user                 | 7                          |

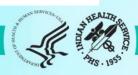

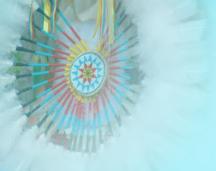

## Data Quality Check Details - WebAudit

List of Audit Potential Data Errors for 2024
Facility: Test21 LB
2024 Annual Audit

There are 2 records for this facility.
5 Potential Data Errors were found.
Table sorted by Field Name ascending.

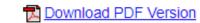

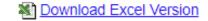

| Edit | WebAudit<br>ID | Yr/Mo<br>of Birth | Sex | Date of<br>Diagnosis | Field<br>Name                    | Value      | Error<br>Type | Error Message                                                                                                    | Comments    |
|------|----------------|-------------------|-----|----------------------|----------------------------------|------------|---------------|----------------------------------------------------------------------------------------------------|-------------|
|      | ^~             | ^~                | 0   | ^~                   | ^~                               |            | ^~            |                                                                                                    | ^~          |
| 8    | 1002           | 1960 / 7          | F   | 06/01/1960           | Date of<br>Diabetes<br>Diagnosis | 06/01/1960 | Definite      | Date of Diagnosis is earlier than Date of Birth. You must check both dates and change one or both dates.                    | Add comment |
| 8    | 1002           | 1960/7            | F   | 06/01/1960           | DM Therapy:<br>Insulin           | 2          | Potential     | Response for this medication is inconsistent with DM type 1. Check DM type and therapy and change one or both if necessary. | Add comment |
| 8    | 1001           | 1990 / 5          | F   | 03/01/2022           | ENDS use status                  | None       | Potential     | Missing value. Enter a value if possible.                                                                                   | Add comment |

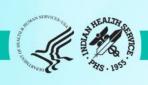

### Data Quality Check Details - DMS

LAB Jan 28, 2024 Page 1 DIABETES AUDIT EXPORT DATA QUALITY CHECK REPORT Audit Date 12/31/ 2023 (01/01/ 2023 to 12/31/ 2023 Facility: DEMO HOSPITAL HRN DOB SEX AGE VALUE PATIENT NAME DEMOPAT, JOE 104017 02/05/1953 M 65 ERROR: ALL KEY DATA MISSING-Data is missing for all key fields: weight, blood pressure, Alc, LDL, uACR. DEMOPAT, MARY ANN 103886 08/29/2001 F 17 05/15/1983 DEFINITE ERROR: DATE OF DX BEFORE YOB-Date of Diabetes Diagnosis is before year of birth. DEMOPAT, MARY ANN 103886 08/29/2001 F 17 35 DEFINITE ERROR: DURATION OF DM-Duration of Diabetes is less than 0 or greater than the patient's age. DEMO, BENJAMIN SR 893856 08/06/2012 M 6 07/12/2011 DEFINITE ERROR: TB TEST DATE < YOB-Date of TB Test is earlier than year of birth.

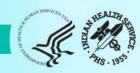

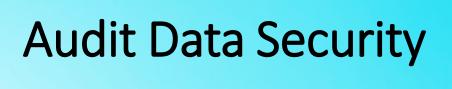

Manual Audits: Paper forms contain patient data and should be handled according to facility policies.

#### **Electronic Audits**

- RPMS/DMS Audit data files and some reports contain patient data and should be handled according to facility policies.
- Save DMS Audit files in a secure location, as instructed by your facility.

#### WebAudit

- Do not give your username/password to anyone.
- Lock your workstation or log out if you need to do something else.
- Handle files and documents with patient data (from View/Download Data or Data Quality Check tool) according to facility policies.

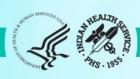

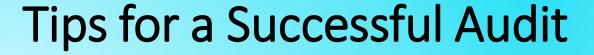

- 1. Review the Instructions and other materials before starting.
- 2. Start early! Average time spent in 2023 was ~40 hours, but can take (sometimes much) longer depending on the situation at your facility.
- 3. WebAudit access: If you ever had but don't remember your login info, contact us instead of creating a new account.
- 4. WebAudit
  - a. Login In your browser, bookmark the <u>Audit website</u> or <u>WebAudit login page</u>.
  - **b.** Data Entry Use the tab and number keys.

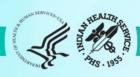

## Audit Types: Annual vs. SDPI RKM Data vs. Interim

|                                | Annual Audit                                                                       | Interim for SDPI RKM                          | Interim Other                 |
|--------------------------------|------------------------------------------------------------------------------------|-----------------------------------------------|-------------------------------|
| Frequency                      | Once per year                                                                      | As many as needed                             | As many as needed             |
| WebAudit Type                  | Annual                                                                             | Interim                                       | Interim                       |
| WebAudit Versions<br>Available | Current year only                                                                  | Current<br>+ previous year                    | Current<br>+ previous year    |
| Conducted When                 | Feb through mid-March                                                              | One or more times a year                      | Any time of year              |
| Period Covered                 | 2024: Jan 1-Dec 31, 2023                                                           | Jan 1-Dec 31                                  | Locally determined            |
| Due Date                       | 2024: 3/15/2024                                                                    | 2023 Final: 1/31/24<br>2024 Baseline: 2/29/24 | Determined by Area or program |
| Who is included                | Electronic: All eligible DM patients Manual: All or sample of eligible DM patients | SDPI Target Group                             | Determined by Area or program |
| Data reviewed by DDTP          | Yes                                                                                | In SOS only                                   | No                            |
| Data used for national reports | Yes                                                                                | Yes<br>(baseline & final only)                | No                            |

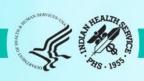

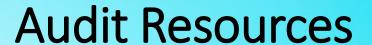

- 1. Website: <a href="https://www.ihs.gov/diabetes">https://www.ihs.gov/diabetes</a> -> Select "IHS Diabetes Audit" from menu
  - a. Materials: Form, Instructions, Checklists, RPMS/DMS documentation
  - b. Training: Live, recorded, DMS
  - c. Other information and resources

### 2. Support

- a. Audit team (WebAudit & general questions): email <u>diabetesaudit@ihs.gov</u>
- b. Area Diabetes Consultants/Area Audit Support
- c. RPMS questions and support (OIT Service Desk): <a href="https://www.ihs.gov/Helpdesk/">https://www.ihs.gov/Helpdesk/</a>
- d. RPMS DMS recorded training: <a href="https://www.ihs.gov/rpms/training/recording-and-material-library/">https://www.ihs.gov/rpms/training/recording-and-material-library/</a>

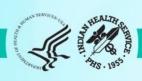

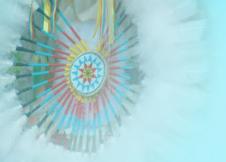

## **Upcoming Audit 2024 Webinars**

### RPMS DMS Overview

- Tuesday, 2/13/2024
- 3pm ET / 2pm CT / 1pm MT / 12pm PT / 11am AKT (90 minutes)
- Introduction to the RPMS Diabetes Management System with a focus on conducting the Diabetes Audit.
- Time for Q&A
- Will be recorded.

### Audit Reports

- Tuesday, 2/20/2024
- 3pm ET / 2pm CT / 1pm MT / 12pm PT / 11am AKT (1 hour)
- Overview of changes to Audit Reports for 2024 and guidance for reading and reviewing Audit reports.
- Time for Q&A
- Will be recorded.

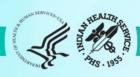

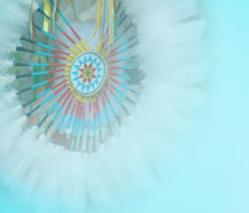

# Website & WebAudit Demonstrations

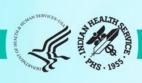